#### NCAT, RAT, and Config Parsing by Bryce L. Meyer (with help) for St. Louis Unix Users Group (SLUUG) 08 June 2016

#### **Outline**

- Ideal World of Config Creation and Checking
- Center for Internet Security and history
- RAT and NCAT
- Tricks in use

#### Config make theory

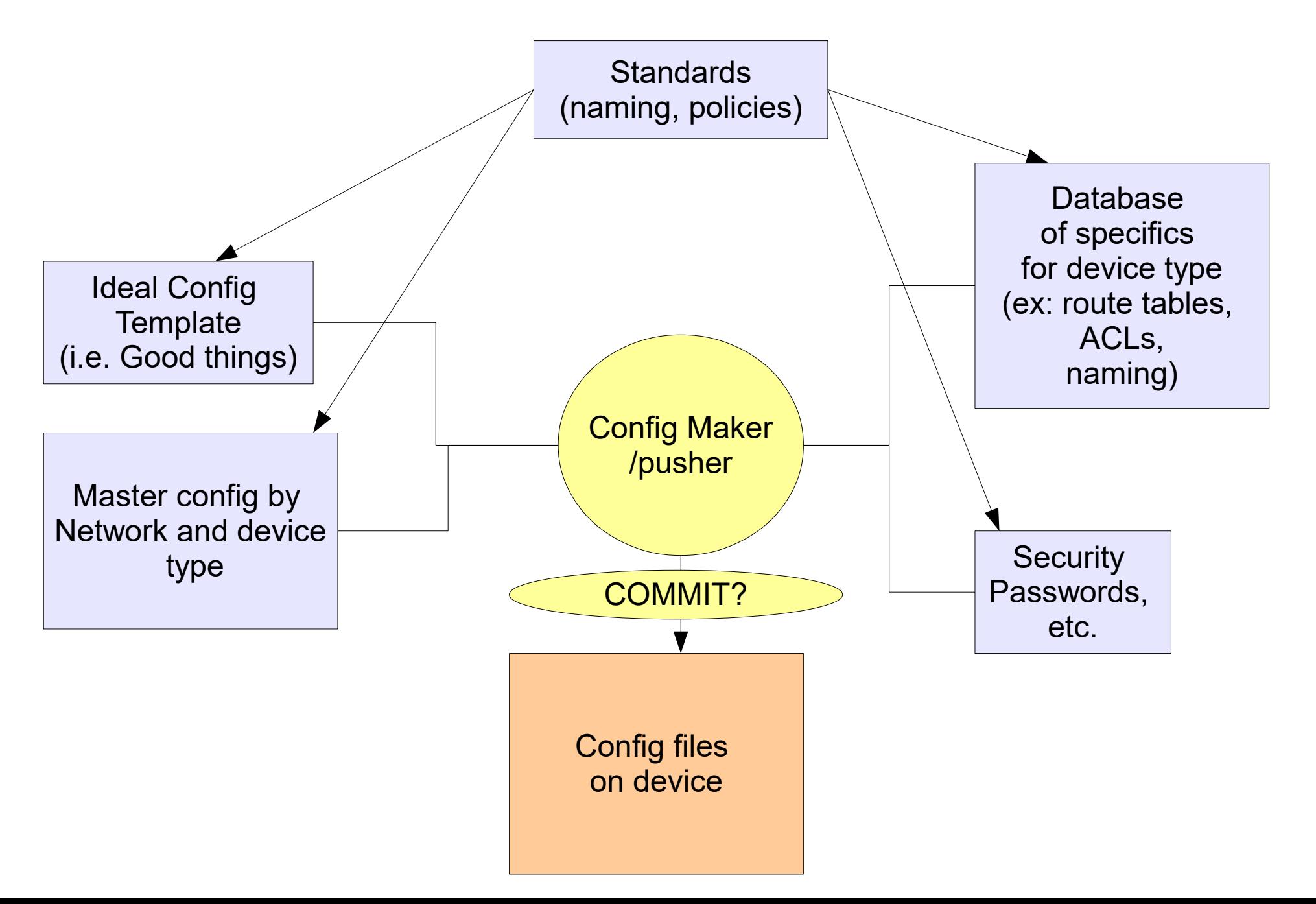

#### Config Check Theory

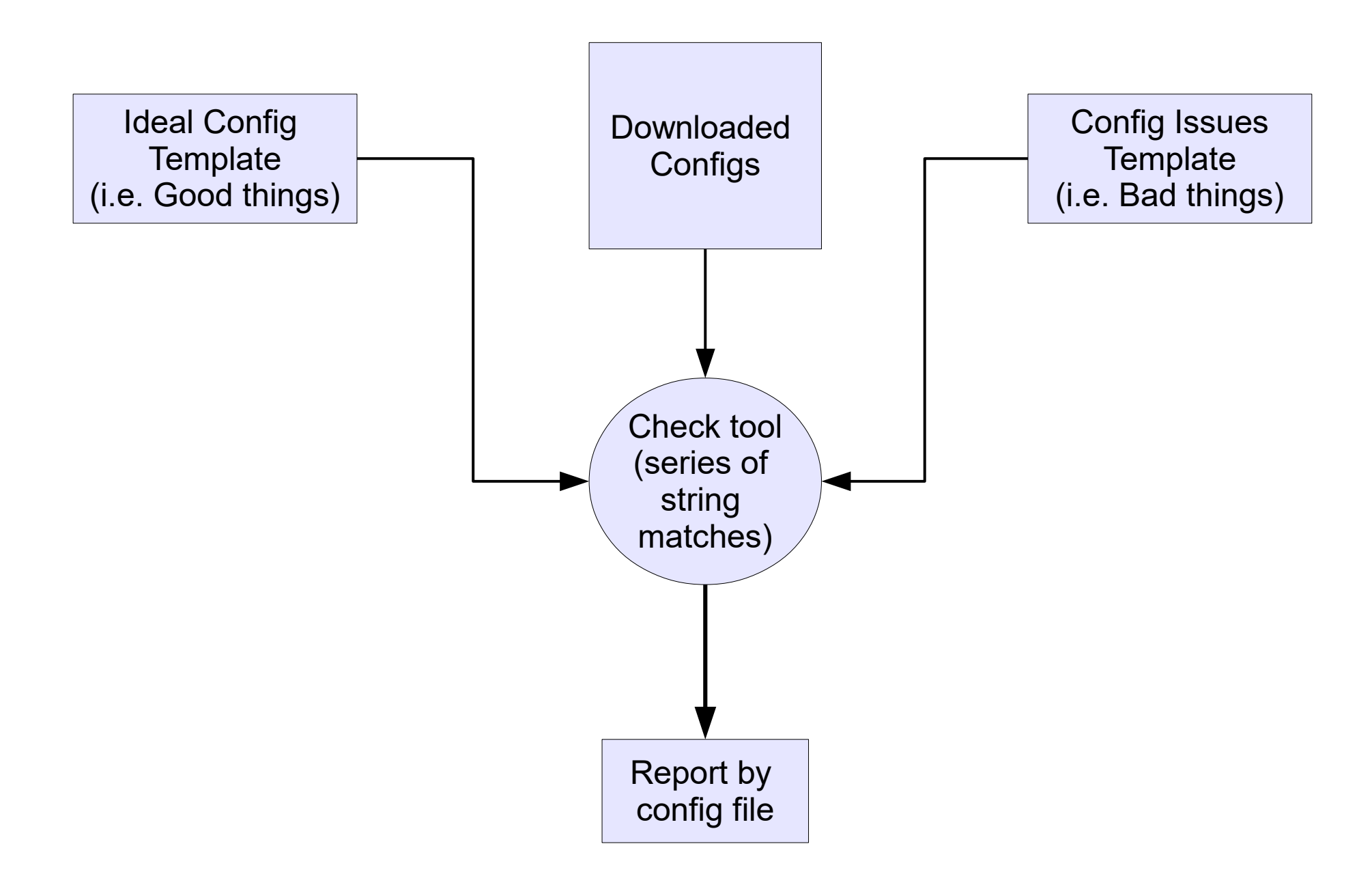

#### Config Comparsion/Control

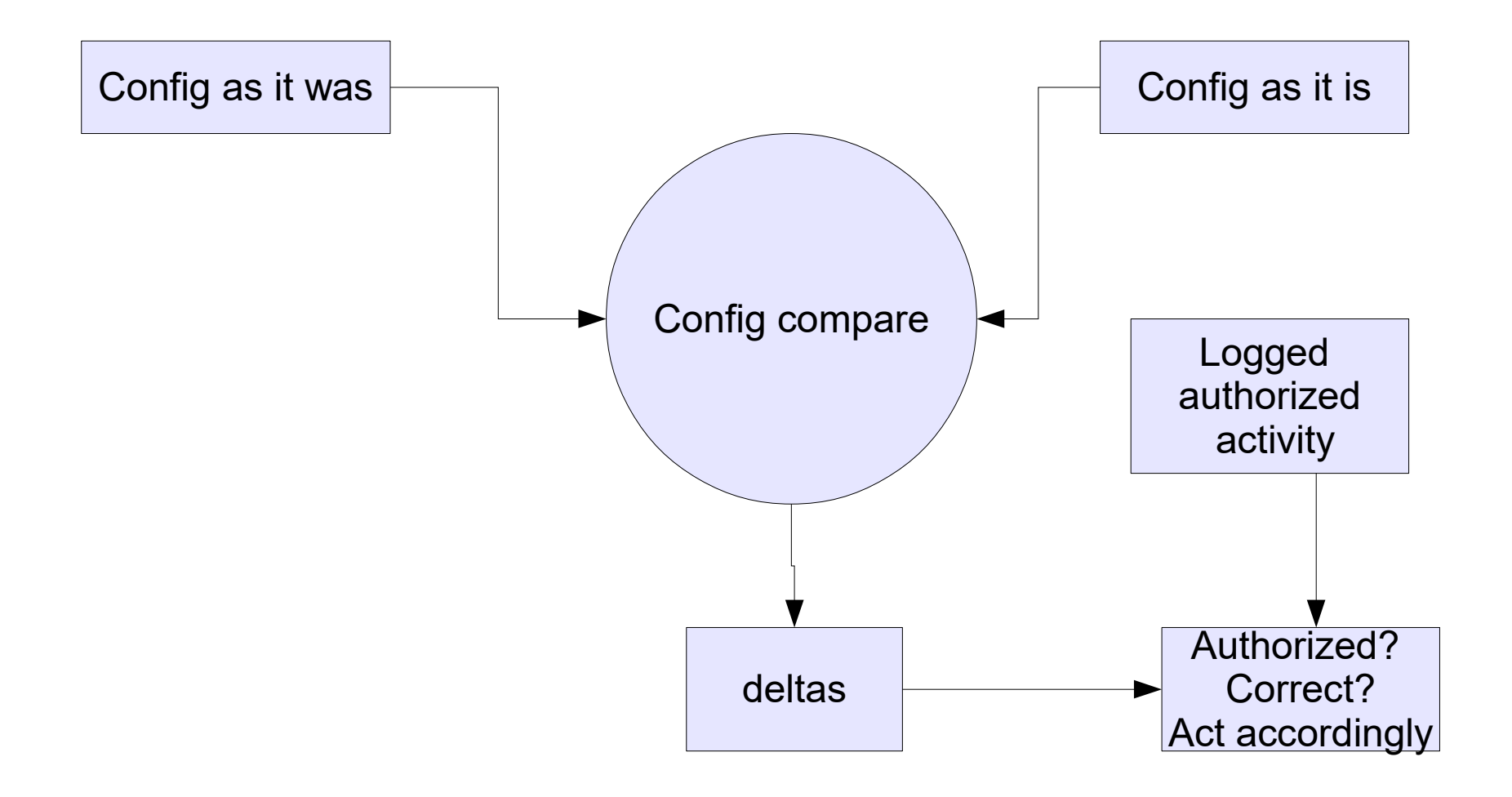

# CIS Center for Internet Security

- A coalition of groups to secure networks and servers for mostly commercial use, especially paycard, banks, etc.
- Pay to join, though some items are free for trial use.
- Partnered with NSA, FBI, and CERT <https://www.cisecurity.org/>
- Makes/Controls: Multi-State Information Sharing and Analysis Center (MS-ISAC), CIS Security Benchmarks, and CIS Critical Security Controls

MISSION:

- Identify, develop, validate, promote, and sustain best practices in cybersecurity;
- Deliver world-class security solutions to prevent and rapidly respond to cyber incidents; and
- Build and lead communities to enable an environment of trust in cyberspace

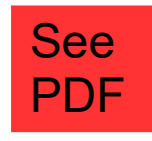

#### NCAT+RAT

Network Config Audit Tool, Router Auditing Tool:

- Created by George M. Jones (CIS) +team in 2001-2003
- In PERL, can be found here: <http://ncat.sourceforge.net/>
- CIS license for RAT, copyrighted to CIS
	- $\cdot$  V2.2 here: https://community.cisecurity.org/download/?redir=/cisco/rat-2.2-dist.sh.g
- Executables for Windows too.
- Need: A quick and easy way to make sure devices are using the best guidence for configurations and security.
- RAT wraps NCAT
- SNARF can be used to get config files from devices.
- Old versions Sourceforge, CIS has moved on.
- *NOTE: Tools can be re-purposed to check for many standards/policies/etc!*

# NCAT Network Config Audit Tool

• Performs a tree walk and string pattern match using wildcards of a text file (a config file)

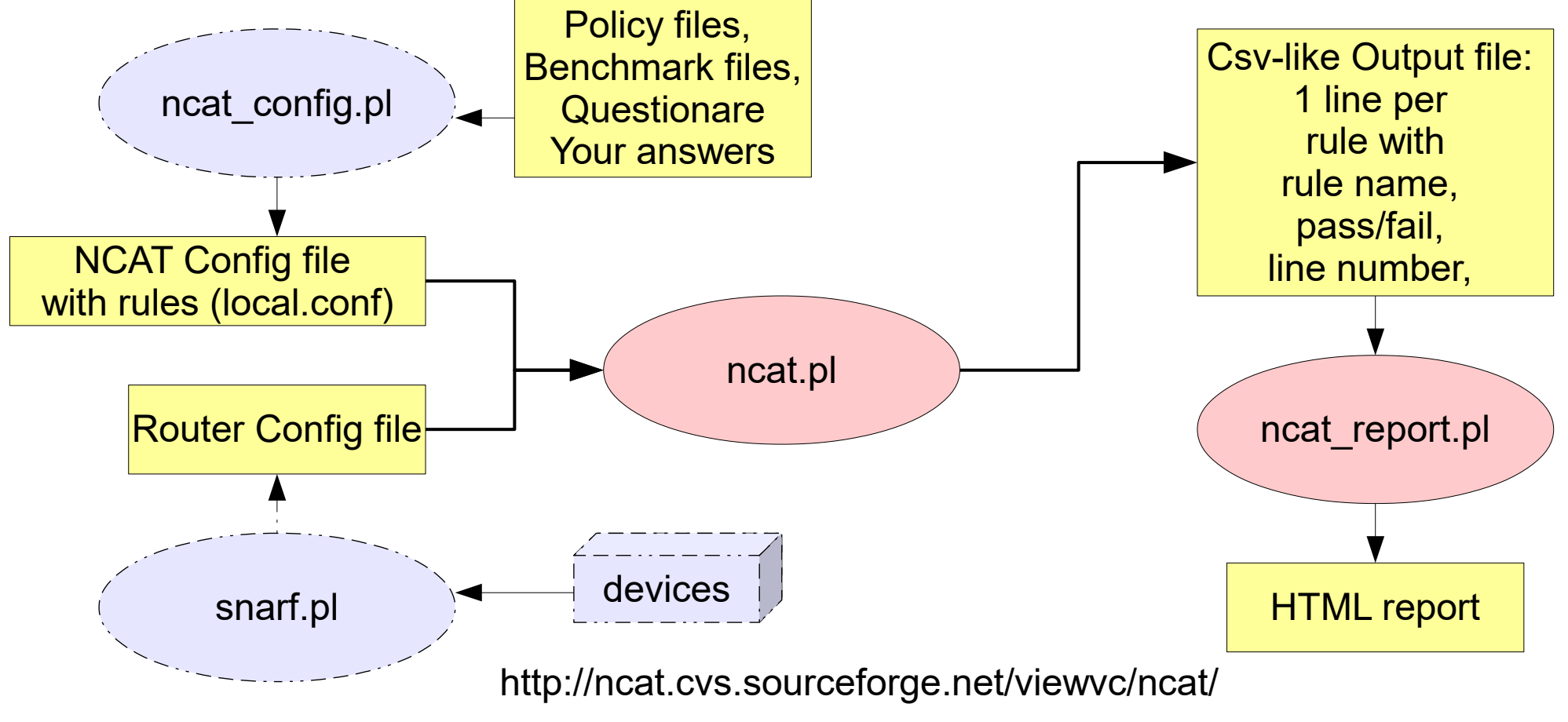

https://sourceforge.net/projects/ncat/ http://ncat.sourceforge.net/

Rules file overall (local.conf)

- The file has classes, globals
- Classes have classes or rules, parents.
- Rules have match strings, optional use, forbidden or not, importance, parse order, parents.
- Data values can be set in the file, can be tied to rules and classes (i.e. parents).

#### From NCAT.pl: Config file globals

The following global config fields are defined:

 %ConfigGlobalFieldNames:ConfigVersion:[\d\.]+ %ConfigGlobalFieldNames:ConfigOrganization:.\* %ConfigGlobalFieldNames:ConfigDocumentType:.\* %ConfigGlobalFieldNames:ConfigPlatforms:.\* %ConfigGlobalFieldNames:ConfigFeedbackTo:.\* %ConfigGlobalFieldNames:ConfigIntroText:.\* %ConfigGlobalFieldNames:ConfigTrailingtext:.\* %ConfigGlobalFieldNames:ConfigRulesAlias:.\* %ConfigGlobalFieldNames:ConfigOutputGroups:.\* %ConfigGlobalFieldNames:ConfigGlobalParseOrder:\d+

 ConfigVersion:1.9.0 ConfigOrganization:Center for Internet Security ConfigDocumentType:Benchmark ConfigPlatforms:Cisco IOS Routers ConfigFeedbackTo:rat-feedback@cisecurity.org ConfigRulesAlias:cisco-ios-benchmark.html

#### From NCAT.pl config classes

A class is simply an instance of a "Configuration Object" with no additional attributes. Configuration Objects are hierarchical objects used to represent rules, data objects and, in this case, abstract classes. This allows classes, rules and data objects to be organized in any way that makes sense. All config objects have at least the following fields. The descriptions will not be repeated.

The following Configuration Class fields are defined

 %ConfigClassFieldNames:ConfigClassName:\w[\w\s\-]+ %ConfigClassFieldNames:ConfigClassDescription:.\* %ConfigClassFieldNames:ConfigClassParentName:[\w\s\-,]\* %ConfigClassFieldNames:ConfigClassChildrenNeeded:[\w\s,\-]\* %ConfigClassFieldNames:ConfigClassConflictsWith:[\w\s,\-]\* %ConfigClassFieldNames:ConfigClassQuestion:.\* %ConfigClassFieldNames:ConfigClassAsked:\d %ConfigClassFieldNames:ConfigClassOptional:([Yy][Ee][Ss]|[Nn][Oo]) %ConfigClassFieldNames:ConfigClassSelected:([Yy][Ee][Ss]|[Nn][Oo]) %ConfigClassFieldNames:ConfigClassParseOrder:\d+

#### From NCAT.pl config classes examples

 ConfigClassName:GMT Rules ConfigClassParentName:**Logging Rules Level 1** ConfigClassConflictsWith:Localtime Rules ConfigClassQuestion:Use GMT for logging instead of localtime ConfigClassSelected:Yes ConfigClassDescription:\ Use GMT for logging, etc. Not compatible with localtime. This should be selected if you manage devices in several timezones

# From NCAT.pl: Config Rules

A ConfigRule is a configuration object that describes a rule to be checked.

The following rule fields are defined:

 %ConfigRuleFieldNames:ConfigRuleName:\w[\w\s\-]+ %ConfigRuleFieldNames:ConfigRuleDescription:.\* %ConfigRuleFieldNames:ConfigRuleParentName:[\w\s\-,]\* %ConfigRuleFieldNames:ConfigRuleChildrenNeeded:[\w\s,\-]\* %ConfigRuleFieldNames:ConfigRuleConflictsWith:[\w\s,\-]\* %ConfigRuleFieldNames:ConfigRuleQuestion:.\* %ConfigRuleFieldNames:ConfigRuleAsked:\d %ConfigRuleFieldNames:ConfigRuleOptional:([Yy][Ee][Ss]|[Nn][Oo]) %ConfigRuleFieldNames:ConfigRuleSelected:([Yy][Ee][Ss]|[Nn][Oo]) # Unique to Rule %ConfigRuleFieldNames:ConfigRuleVersion:.\* %ConfigRuleFieldNames:ConfigRuleContext:(IOSGlobal|IOSInterface|IOSLine|IOSSNMPCommunity| IOSLocalUser|IOSTunnelNumber|IOSLoopbackNumber|IOSTFTPServer) %ConfigRuleFieldNames:ConfigRuleInstance:.\* %ConfigRuleFieldNames:ConfigRuleType:(Required|Forbidden) %ConfigRuleFieldNames:ConfigRuleMatch:.\* %ConfigRuleFieldNames:ConfigRuleCallout:.\* %ConfigRuleFieldNames:ConfigRuleImportance:\d+ %ConfigRuleFieldNames:ConfigRuleReason:.\* %ConfigRuleFieldNames:ConfigRuleWarning:.\* %ConfigRuleFieldNames:ConfigRuleDiscussion:.\* %ConfigRuleFieldNames:ConfigRuleFix:.\* %ConfigRuleFieldNames:ConfigRuleParseOrder:\d+

#### Rule Example: from NCAT.pl

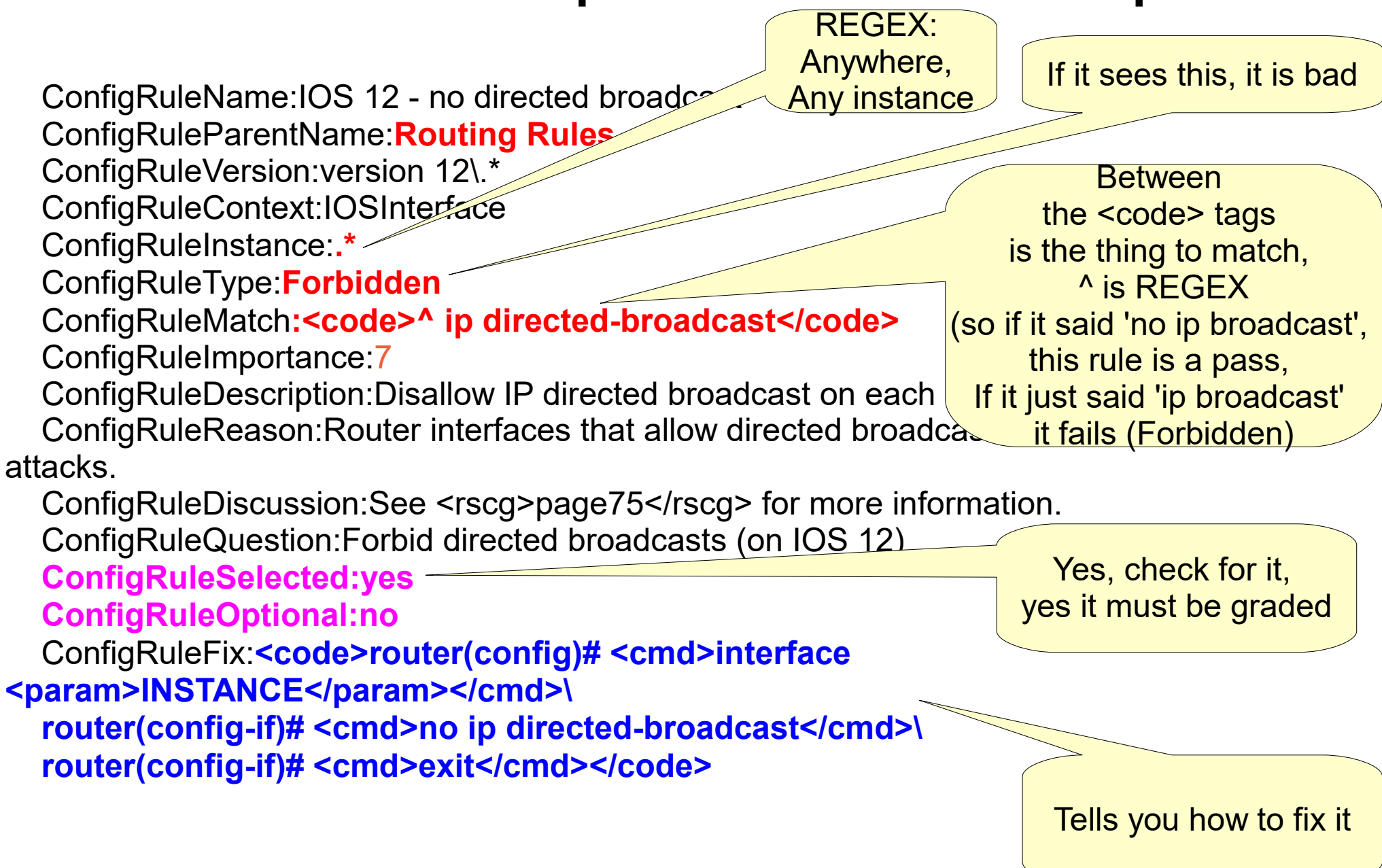

# From NCAT.pl: Config Data

ConfigData is a configuration object that describes data needed.

The following data fields are defined:

 %ConfigDataFieldNames:**ConfigDataName**:\w[\w\s\-]+ %ConfigDataFieldNames:ConfigDataDescription:.\* %ConfigDataFieldNames:**ConfigDataParentName**:[\w\s\-,]\* %ConfigDataFieldNames:**ConfigDataChildrenNeeded**:[\w\s,\-]\* %ConfigDataFieldNames:ConfigDataConflictsWith:[\w\s,\-]\* %ConfigDataFieldNames:ConfigDataQuestion:.\* %ConfigDataFieldNames:ConfigDataAsked:\d %ConfigDataFieldNames:ConfigDataOptional:([Yy][Ee][Ss]|[Nn][Oo]) %ConfigDataFieldNames:ConfigDataSelected:([Yy][Ee][Ss]|[Nn][Oo]) # Unique to Data %ConfigDataFieldNames:ConfigDataHowToGet:.\* %ConfigDataFieldNames:**ConfigDataDefaultValue**:.\* %ConfigDataFieldNames:ConfigDataParseOrder:\d+

# From NCAT.pl: Config Data Example

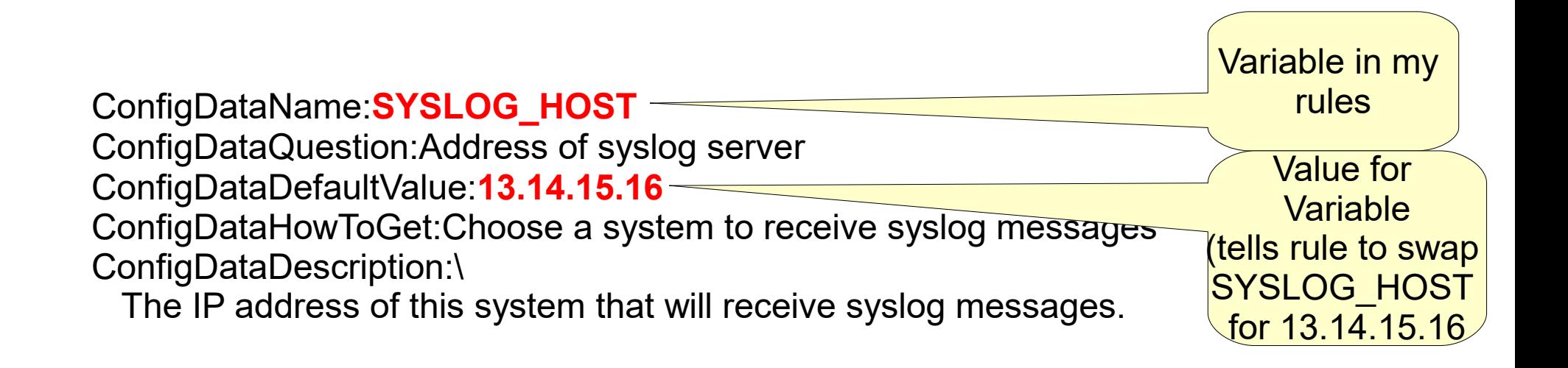

ConfigVersion:2.2 ConfigOrganization:Center for Internet Security ConfigDocumentType:Draft Benchmark ConfigPlatforms:Cisco PIX Firewalls

ConfigFeedbackTo:rat-feedback@cisecurity.org

ConfigRulesAlias:cisco-pix-benchmark.html

configintrotext:\

<h2>Introduction</h2>\

#### <BLOCKQUOTE>\

This file lists rules that were used by the \

<a href=http://www.cisecurity.org/bench\_cisco.html>PIX-Router Audit Tool</a>,\ a free tool for checking security configurations of Cisco PIX Firewalls\ published by \

<a href=http://www.cisecurity.org>The Center for Internet Security (CIS)</a>.\  $\langle$ p> $\rangle$ 

This file is automatically generated each time the PIX-Router Audit Tool\ is run and may reflect local configuration of the rules.\  $\langle$  c  $\rangle$ 

For a full description of the rules defined by the CIS\

benchmark, see the benchmark\

document which is distributed with the PIX-Router Audit Tool.\ </BLOCKQUOTE>

ConfigTrailingText:Send feedback about the PIX-Router Audit To ConfigClassName:Selectable

ConfigClassDescription:Root class for all selectable classes/rules/data ConfigClassParentname:root node

ConfigClassQuestion:Apply some or all of the rules that are selectable ConfigClassOptional:No

ConfigClassSelected:Yes

ConfigClassParseOrder:7

ConfigClassName:CIS Level 1

ConfigClassDescription:CIS Level 1 Config Class is the root for all Level 1 ConfigClassParentname:Selectable

ConfigClassQuestion:Apply some or all of CIS level 1 rules

ConfigClassOptional:yes

ConfigClassSelected:yes

ConfigClassParseOrder:16

ConfigClassName:PIX Group - Management Plane Level 1 ConfigClassDescription: Services, settings, and data streams related to\ setting up and examining the static configuration of the PIX device. and the authentication and authorization of PIX \ administrators. Examples of management plane services include:\ administrative telnet or ssh, SNMP, TFTP for image file upload, \ and authentication protocols like RADIUS and TACACS+. ConfigClassParentname:CIS Level 1 ConfigClassQuestion:Check rules and data related to system management ConfigClassOptional:no ConfigClassSelected:Yes ConfigClassParseOrder:17

ConfigClassName:PIX Group - SNMP Rules ConfigClassDescription:Disable SNMP and check for common mis-configurations. ConfigClassParentname:PIX Group - Management Plane Level 1 ConfigClassQuestion:Apply standard SNMP checks ConfigClassOptional:no ConfigClassSelected:Yes ConfigClassParseOrder:27

ConfigRuleName:PIX Rule - no snmp-server ConfigRuleDescription:Disable SNMP if not in use. ConfigRuleParentname:PIX Group - SNMP Rules ConfigRuleQuestion:Disable snmp-server ConfigRuleOptional:yes ConfigRuleSelected:no ConfigRuleParseOrder:35 ConfigRuleVersion:PIX Version 6\.[123] ConfigRuleContext:PIXGlobal ConfigRuleType:Forbidden ConfigRuleMatch:<code>^snmp-server</code> ConfigRuleImportance:10 ConfigRuleReason: SNMP allows remote monitoring of the PIX device. Older \ version of the protocol do not use any encryption for the community \ strings (passwords). SNMP should be disabled unless you intend to use it. ConfigRuleDiscussion:See <a href="http://www.cisco.com/">PIX Command Reference, Chapter 8</a> for more information. ConfigRuleFix:<code>pix(config)# <cmd>no snmp-server</cmd></code>

# ncat config.pl

- http://ncat.cvs.sourceforge.net
- Makes NCAT config files for a local use from a questionaire and policy files
- Optional: You can also directly create the config files (they are easy to edit).

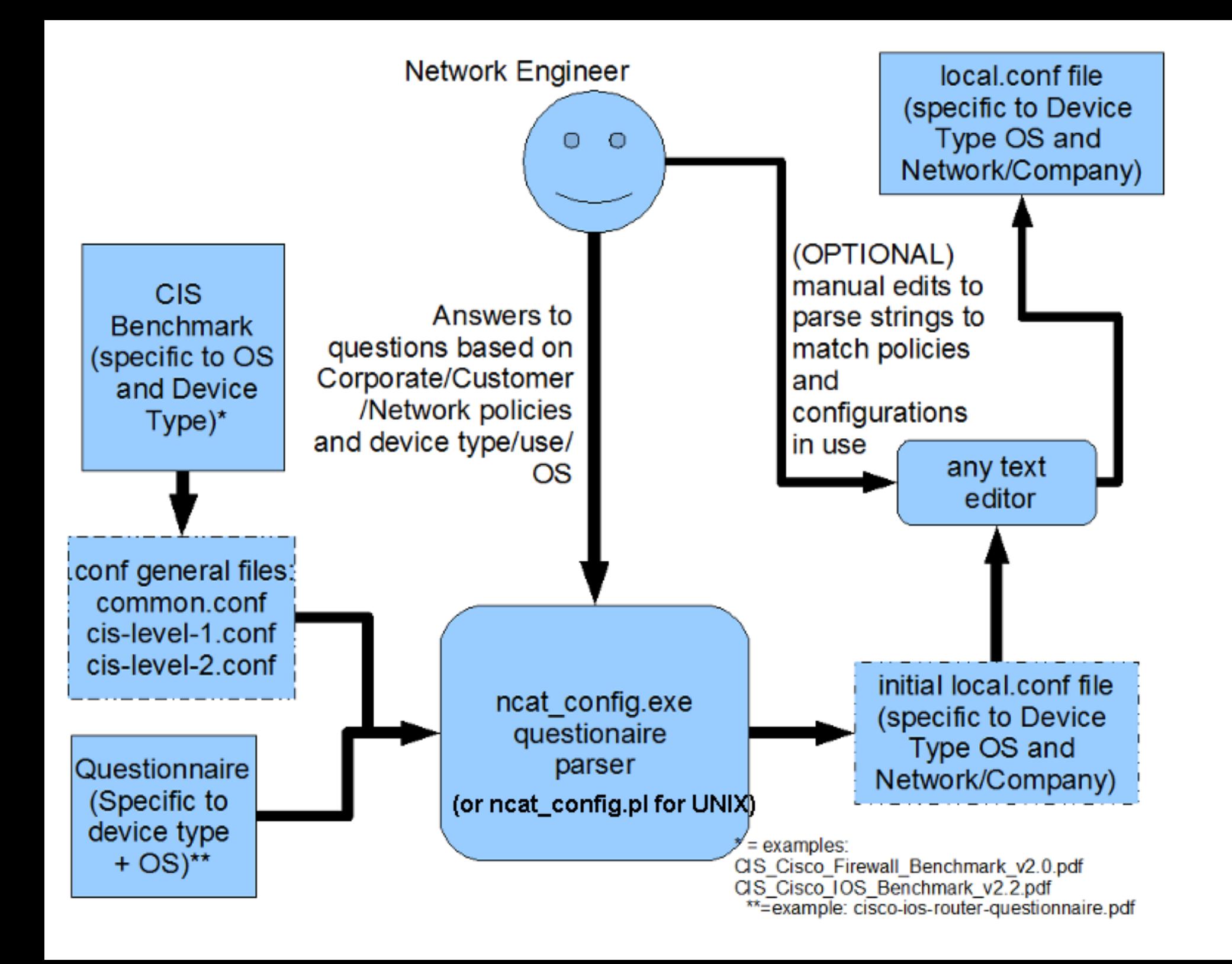

#### RAT as it was

- RAT= Router Assessment Tool
- (see [http://ncat.sourceforge.net/RouterAuditTool.ppt\)](http://ncat.sourceforge.net/RouterAuditTool.ppt)
- Wraps NCAT and uses a CIS + NSA standard

https://benchmarks.cisecurity.org/downloads/browse/index.cfm?category=tools.rat.archive https://benchmarks.cisecurity.org/downloads/show-single/?file=rat.unix.253

### RAT.pl

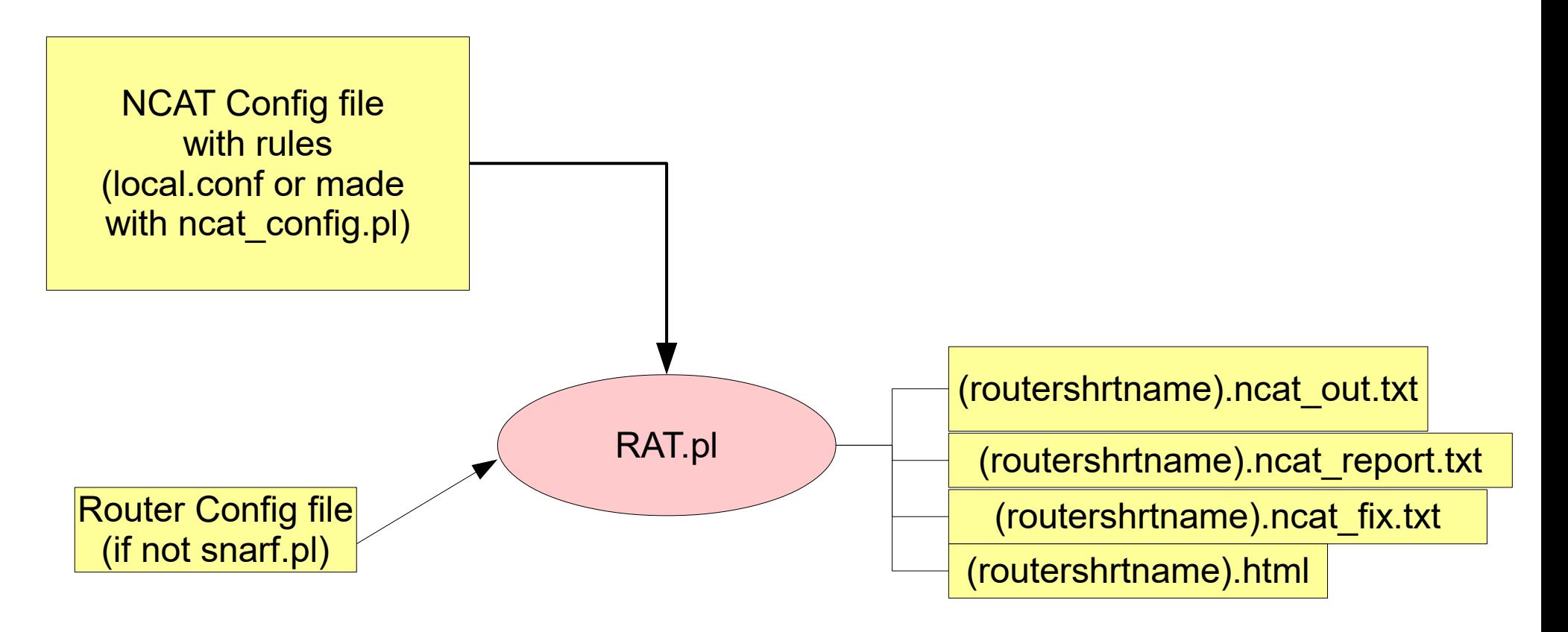

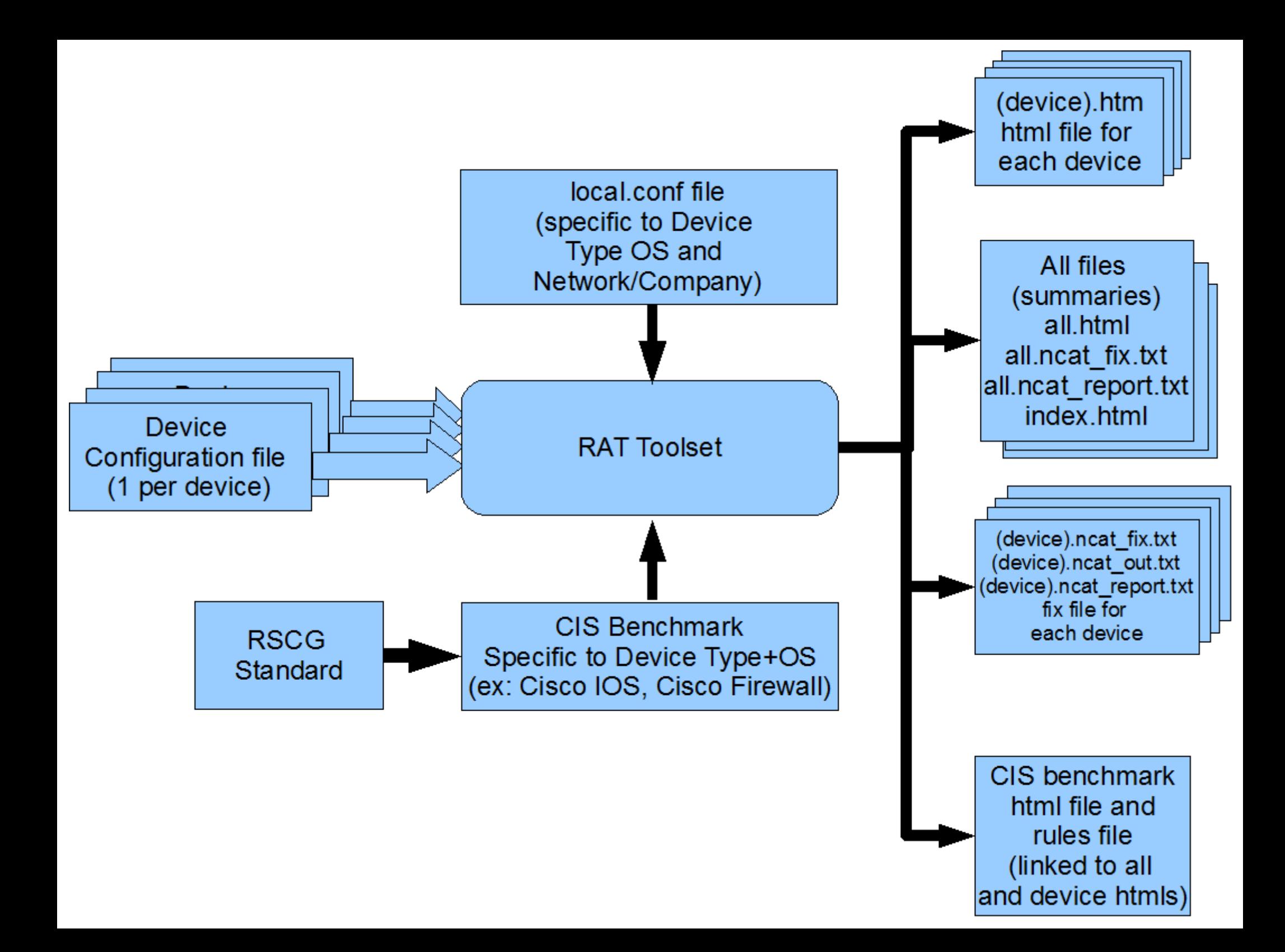

#### Practical use

- Build a PERL program to parse output, or use a .bat (win) or shell script
- there are windows.exe versions of each .pl
- Just directly create the rules file (local.conf) for each OS type
- Download your own configs using RANCID or similar (GitHub, etc.)

# Competing Tools

- Cisco SDM
- <https://www.us-cert.gov/related-resources>
	- OVAL via CERT <http://oval.mitre.org/>
- SolarWinds
	- http://www.solarwinds.com/network-configurationmanager
- $\bullet$  Etc..
- (honestly its easy to make a parser, hard to get a list of things to check against).

# links

- ●<https://www.cisecurity.org/>
- ●<https://www.us-cert.gov/>
- ●<http://ncat.sourceforge.net/>
- •https://benchmarks.cisecurity.org/downloads/browse/
- •http://www.cisco.com/c/en/us/products/ios-nx-os-soft
- •http://www.cisco.com/c/en/us/support/docs/ip/access ●<https://www.iad.gov/>
- $\bullet$

#### BACKUP